## Microsoft Placement Papers 201

Eventually, you will very discover a further experience and expertise by spending more cash. yet when? realize you endure that you require to get those every needs considering having significantly cash? Why dont you attempt to get something basic in the beginning? Thats something that will guide you to comprehend even more on the subject of the globe, experience, some places, once history, amusement, and a lot more?

It is your extremely own times to act out reviewing habit. accompanied by guides you could enjoy now is Microsoft Placement Papers 201 below.

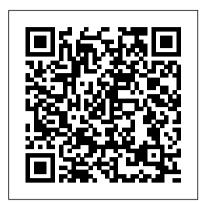

From Web to Workplace Delmar Thomson Learning SharePoint 2010 is among the many cutting-edge applications to be found within Microsoft's Office Suite software--our newest 3-panel guide will help you get the most out of this handy tool. The fluff-free content includes important definitions, tips, and step-by-step instructions on how to perform each key function within SharePoint; full-color screen shots are also provided for ease of use.

Technical Writing CRC Press

Program synthesis is the task of automatically finding a program in the underlying programming language that satisfies the user intent expressed in the form of some specification. Since the inception of artificial intelligence in the 1950s, this problem has been considered the holy grail of Computer Science. Despite inherent challenges in the problem such as ambiguity of user intent and a typically enormous search space of programs, the field of program synthesis has developed many different techniques that enable program synthesis in different real-life application domains. It is now used successfully in software engineering, biological discovery, compute-raided education, end-user programming, and data cleaning. In the last decade, several applications of synthesis in the field of programming by examples have been deployed in mass-market industrial products. This monograph is a general overview of the state-of-the-art approaches to program synthesis, its applications, and subfields. It discusses the general principles common to all modern synthesis approaches such as syntactic bias, oracle-guided inductive search, and optimization techniques. We then present a literature review covering the four most common state-of-the-art techniques in program synthesis: enumerative search, constraint solving, stochastic search, and deduction-based programming by examples. It concludes with a brief list of future horizons for the field.

Strengthening Forensic Science in the United States Microsoft Press

Provides an overview of general deep learning methodology and its applications to a variety of signal and information processing tasks

<u>Deep Learning John Wiley & Sons</u>

Scores of talented and dedicated people serve the forensic science community, performing vitally important work. However, they are often constrained by lack of adequate resources, sound policies, and national support. It is clear that change and advancements, both systematic and scientific, are needed in a number of forensic science disciplines to ensure the reliability of work, establish enforceable standards, and promote best practices with consistent application. Strengthening Forensic Science in the United States: A Path Forward provides a detailed plan for addressing these needs and suggests the creation of a new government entity, the National Institute of Forensic Science, to establish and enforce standards within the forensic science community. The benefits of improving and regulating the forensic science disciplines are clear: assisting law enforcement officials, enhancing homeland security, and reducing the risk of wrongful conviction

and exoneration. Strengthening Forensic Science in the United States gives a full account of what is needed to advance the forensic science disciplines, including upgrading of systems and organizational structures, better training, widespread adoption of uniform and enforceable best practices, and mandatory certification and accreditation programs. While this book provides an essential call-to-action for congress and policy makers, it also serves as a vital tool for law enforcement agencies, criminal prosecutors and attorneys, and forensic science educators.

Getting Started with Microsoft Word 5.5 Pearson Education Provides a detailed overview of the best business schools across North America, including information on each school's academic program, competitiveness, financial aid, admissions requirements, and social scenes. Creating Mobile Apps with Xamarin.Forms Preview Edition 2 Microsoft Press

A hands-on visual reference and design companion for Microsoft Publisher, this resource gives readers design principles and practical advice on creating the right look for their audience. The book includes essential reference information, which is no longer included in documentation.

AutoCAD 2009 and AutoCAD LT 2009 All-in-One Desk Reference For Dummies Brady Publishing

It is only during the last decade that the functions of sinusoidal endothelial cells, Kupffer cells, hepatic stellate cells, pit cells and other intrahepatic lymphocytes have been better understood. The development of methods for isolation and co-culturing various types of liver cells has established that they communicate and cooperate via secretion of various intercellular mediators. This monograph summarizes multiple data that suggest the important role of cellular cross-talk for the functions of both normal and diseased liver. Special features of the book include concise presentation of the majority of detailed data in 19 tables. Original schemes allow for the clear illustration of complicated intercellular relationships. This is the first ever presentation of the newly emerging field of liver biology, which is important for hepatic function in health and disease and opens new avenues for therapeutic interventions.

Guide de la communication é crite en anglais MIT Press PCMag.com is a leading authority on technology, delivering Labsbased, independent reviews of the latest products and services. Our expert industry analysis and practical solutions help you make better buying decisions and get more from technology. Systems, Signals and Image Processing SAGE

Teach Yourself(r) Microsoft(r) Publisher 2000 When you need on-the-spot answers - Teach Yourself! Learn quickly with short, clear steps Find the answers you need easily Explore the Web for related topics \* Use Publisher wizards to produce professional-quality business publications in a snap \* Create consistent and polished designs with the Design Checker and Design Sets features \* Convert any publication into an effective Web page \* Share information between Publisher 2000 and other Office programs \* Use the new Pack and Go Wizard to print publications exactly the way you want them

An EasyGuide to APA Style Sams Publishing

Beginning with the basics of creating a new presentation, this revised edition teaches everything you need to create a finished professional presentation. Effective at home or office as a self-paced tutorial, as well as for training center and classroom environments.

Microsoft Excel for Windows Step by Step Qu é bec Amerique Stand out in one of IT's fastest growing job markets If you're looking for a job in IT, the help desk is the heart and soul of most IT operations, and an excellent starting point for a promising career. With the help of Getting an IT Help Desk Job For Dummies, you'll gain the knowledge and know-how to cut

through the confusion of navigating the Information Technology job market. IT can be intimidating to hopeful-yet-inexperienced job candidates, but this guide will help you find and land the job of your dreams. Through easy-to-follow explanations, authoritative information, and a bit of humor, Getting an IT Help Desk Job For Dummies serves as your thorough and approachable guide to maximizing your competitive edge in this booming market. The IT job market has continued to expand as technology matures and deepens its roots in business operations. This is good news for you! However, it makes it that much harder to get a job in IT, as recent grads and other professionals are practically stampeding to get their feet in the door of this rapidly expanding industry. Luckily, Getting an IT Help Desk Job For Dummies gives you an advantage by providing expert instruction on how to score an interview and secure a job offer, the skills needed to obtain and maintain an IT position, and authoritative information on how to establish a career path in the IT field. Explore careers in the IT Help Desk field and establish the path you want to follow Plan for post-education certifications and training to make yourself more marketable Get expert guidance for creating a winning resume and cover letter Prepare for your IT Help Desk interview Loaded with simple, straight-forward advice, Getting an IT Help Desk Job For Dummies is your all-in-one guide to starting your IT career on the right foot!

**Decision Forests Wiley** 

Maximize the impact and precision of your message! Now in its fourth edition, the Microsoft Manual of Style provides essential guidance to content creators, journalists, technical writers, editors, and everyone else who writes about computer technology. Direct from the Editorial Style Board at Microsoft—you get a comprehensive glossary of both general technology terms and those specific to Microsoft; clear, concise usage and style guidelines with helpful examples and alternatives; guidance on grammar, tone, and voice; and best practices for writing content for the web, optimizing for accessibility, and communicating to a worldwide audience. Fully updated and optimized for ease of use, the Microsoft Manual of Style is designed to help you communicate clearly, consistently, and accurately about technical topics—across a range of audiences and media.

Resources in Education Springer Nature

Nobody ever said AutoCAD was easy, which is why you need AutoCAD & AutoCAD LT 2009 All-In-One Desk Reference for Dummies! These nine minibooks cover all the stuff you need to know to set up AutoCAD for 2D or 3D, create drawings, modify and share them, publish your work, and more. There 's even a minibook devoted to increasing your options with AutoCAD LT! This one-stop guide to creating great technical drawings using AutoCAD 2009 shows you how to navigate the AutoCAD interface, set up drawings, use basic and precision tools, and use drawing objects. You 'Il learn how to annotate your drawings, use dimensioning and hatching, and work with AutoCAD 's new Annotation Scaling feature. You 'Il also find out how to work with solids, texture surfaces, add lighting, and much more. Discover how to Navigate the AutoCAD interface Work with lines, shapes, and curves Add explanatory text Understand AutoCAD LT 's limitations Render your drawings Create and manage blocks Use AutoCAD advanced drafting techniques Comply with CAD management and standards Share your work with others Customize the AutoCAD interface, tools, and more Complete with Web links to advanced information on navigating the AutoCAD programming interfaces, using custom programs, getting started with AutoLISP, and working with Visual Basic for AutoCAD, AutoCAD & AutoCAD LT 2009 All-In-One Desk Reference for Dummies is the only comprehensive AutoCAD guide you 'Il ever need. How to Use Microsoft Publisher 2000 John Wiley & Sons Focused technical guidance from System Center experts Part of a series of specialized guidance on System Center--this book provides a single end-toend resource on Microsoft's software-defined datacenter solution built upon Windows Server 2012 R2 Hyper-V and System Center 2012 R2 Virtual

Machine Manager. The book walks you through a proof of concept (POC) deployment of a software-defined compute, storage, and networking infrastructure, starting from racking bare-metal servers through to the streamlined deployment of virtual machines.

Microsoft Manual of Style Microsoft Press PRODUCT DEVELOPMENT An insightful development roadmap to help engineers and businesspeople successfully bring a product to market In Product Development: An Engineer 's Guide to Business Considerations, Real-World Product Testing, and Launch, accomplished project manager, engineer, and business strategist David V. Tennant delivers a comprehensive walkthrough of the full scope of product development activities, from initial business considerations to real-world product testing and launch. The book covers key product development considerations like determining the target market, working with a product development team, management challenges, funding, user identification, ergonomics, product design, testing, and launch. The distinguished author presents the material in the form of practical, hands-on tutorials with case studies featuring large corporations and small- and mid-size firms. He also includes team exercises and question-and-answer features to help early-career and aspiring engineers acquire the interdisciplinary and interdepartment coordination skills they 'Il require to successfully bring a new product to market. Readers will learn about the critical roles played by the engineering, marketing, and finance departments, as well as each stage of the product development process. The book also includes: Thorough introductions to product development and the role of the marketing group in product development, including corporate strategy, product and business plans, and marketing leadership Comprehensive explorations of the role of the engineering group in product development, including functional areas led by engineers and engineering leadership Practical discussions of the core team and teamwork in product development, including executives 'roles, the role of the accounting department, and the identification of key stakeholders In-depth examinations of how to move forward with product development after project approval Perfect for earlyand mid-career engineers working in product-oriented companies, as well as marketers and other business professionals seeking to understand engineering best practices, Product Development is the ideal reference for use in upper-level undergraduate Product Development courses.

<u>Using Microsoft Active Directory</u> John Wiley & Sons Get to grips with HoloLens development as you create mixed reality apps from scratch About This Book Create awesome Augmented Reality (AR) apps for the Microsoft HoloLens platform Unleash the power of Unity SDK for HoloLens to create next generation AR apps Explore the exciting world of gesture control, visual mapping, voice command for apps, and many more cutting edge possibilities with HoloLens Who This Book Is For This book is for developers who have some experience with programming in any of the major languages such as C#, C++, and so on. You do need any knowledge of Augmented Reality development. What You Will Learn Extend the computing experience beyond the flat glass screen by placing and embedding virtual objects holograms) into the physical world Interact with the holograms using gaze, gestures, and voice Enhance the experience with spatial sound Allow multiple users to naturally collaborate with each other Integrate voice commands into your own HoloLens projects Experiment with techniques to better understand the real world Implement a user interface in Mixed Reality Blend the virtual and physical world by making the

holograms interact and react to the physical environment In Detail Are you a developer who is fascinated with Microsoft HoloLens and its capabilities? Do you want to learn the intricacies of working with the HoloLens SDK and create your own apps? If so, this is the book for you. This book introduces and demystifies the HoloLens platform and introduces new ways you can interact with computers (Mixed Reality). It will teach you the important concepts, get you excited about the possibilities, and give you the tools to continue exploring and experimenting. You will go through the journey of creating four independent examples throughout the book, two using DirectX and two using Unity. You will learn to implement spatial mapping and gesture control, incorporate spatial sound, and work with different types of input and gaze. You will also learn to use the Unity 5 SDK for HoloLens and create apps with it. Collectively, the apps explore the major concepts of HoloLens, but each app is independent, giving you the flexibility to choose where to start (and end). Style and approach This book takes an example-based approach where you'll build AR apps with increasing difficulty. You will learn more about HoloLens platform as well as AR app development in general.

First Look 2007 Microsoft Office System IGI Global
This hands-on guide provides network administrators with
complete, in-depth coverage of the newest directory service from
Microsoft. Fullerton and Hudson use their previous training and
administration experiences to explain how to design, implement
and troubleshoot using the new directory service Active Directory.

Program Synthesis National Academies Press

Engineers and scientists of all types are often required to write reports, summaries, manuals, guides, and so forth. While these individuals certainly have had some sort of English or writing course, it is less likely that they have had any instruction in the special requirements of technical writing. Filling this void, Technical Writing: A Practical Guide for Engineers and Scientists enables readers to write, edit, and publish materials of a technical nature, including books, articles, reports, and electronic media. Written by a renowned engineer and widely published technical author, this guide complements the traditional writer 's reference manuals and other books on technical writing. It helps readers understand the practical considerations in writing technical content. Drawing on his own work, the author presents many first-hand examples of writing, editing, and publishing technical materials. These examples illustrate how a publication originated as well as various challenges and solutions.

Fire Management Today Packt Publishing Ltd

This volume constitutes selected papers presented at the 28th International Conference on Systems, Signals and Image Processing, IWSSIP 2021, held in Bratislava, Slovakia, in June 2021. Due to the COVID-19 pandemic the conference was held online. The presented 14 full and 5 short papers were thorougly reviewed and selected from the 76 submissions. The papers focus on various aspects of advanced signal processing in different scientific areas, including filter design, Fourier and other transforms, feature extraction, machine learning and system adaptation to user-oriented products like 5G networks, IoT, virtual teleport or tele-surgery operations.

Teach Yourself? Microsoft? Publisher 2000 Pearson Education This book looks at the new version of Microsoft Windows Office.